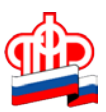

## **Управление ПФР в Кировском районе Санкт-Петербурга**

## **Как восстановить доступ к Госуслугам**

Если забыли пароль от Госуслуг, его можно восстановить.

Онлайн на портале. Пароль можно восстановить по номеру телефона или электронной почте, которые привязаны к вашей учетной записи. Если она подтвержденная, можно указать данные паспорта, СНИЛС или ИНН. Портал предложит установить новый пароль.

В центре обслуживания клиентов. Для восстановления пароля нужно показать сотруднику центра паспорт и СНИЛС. Это не только МФЦ — можно выбрать любой удобный центр обслуживания, в том числе ПФР. Карта есть на портале. Сотрудник центра назовет вам временный пароль, который можно будет изменить в личном кабинете.

В центре обслуживания помогут восстановить доступ к Госуслугам, даже если вы поменяли старый номер телефона и забыли пароль от электронной почты.

Не заводите вторую учетную запись, если забыли пароль — она привязывается к СНИЛСу, поэтому иметь сразу две не получится.